# , tushu007.com

#### <<HTML/CSS Dreamweaver>>

<<HTML/CSS Dreamweaver CS3 1000 >>

- 13 ISBN 9787121057267
- 10 ISBN 7121057263

出版时间:2008-2

页数:295

字数:480000

extended by PDF and the PDF

http://www.tushu007.com

#### $,$  tushu007.com

# <<HTML/CSS Dreamweaver>>

HTML  $HTML$ 本书精心搜集了由最基本的HTML语法为基础的网页制作的基本技巧与方法,详细地点拨了各种网页  $\text{CSS}$ Dreamweaver CS3

# <<HTML/CSS Dreamweaver>>

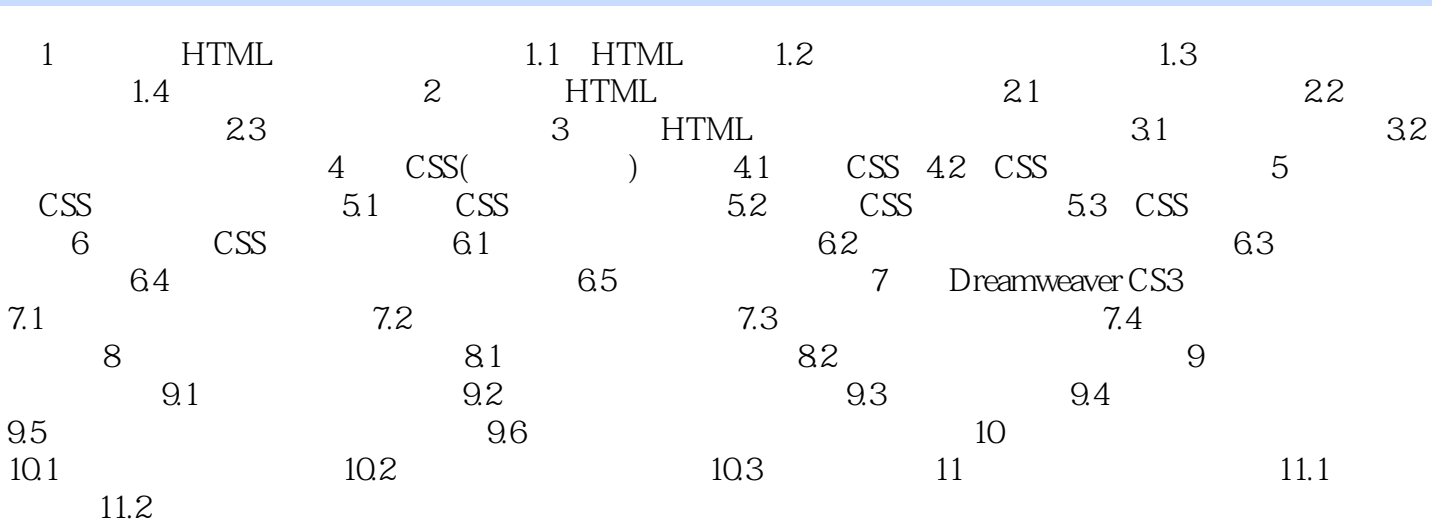

<<HTML/CSS Dreamweaver>>

# <<HTML/CSS Dreamweaver>>

本站所提供下载的PDF图书仅提供预览和简介,请支持正版图书。

更多资源请访问:http://www.tushu007.com